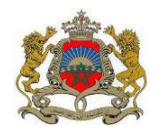

# **CHARTE D'UTILISATION DU SYSTEME « SITR-TS »**

# **ENTREPRISES DE TRANSPORT DE MARCHANDISES POUR COMPTE D'AUTRUI**

#### **ARTICLE 1 : DEFINITION ET ABREVIATIONS**

- Administration : la Direction des Transports Routiers.
- Charte d'utilisation : désigne le présent document.
- Scénario : Niveau d'habilitation accordée aux utilisateurs selon leurs capacités fonctionnelles et techniques.
- Téléservices : désigne l'ensemble des services fournis à distance par le système « SITR - Téléservices » aux Utilisateurs.
- TMCA : Transport de Marchandises pour le Compte d'Autrui.
- SITR : Système Informatisé pour la gestion des activités de transport Routier.
- SITR TS : le Système Téléservices du SITR.
- Utilisateur : désigne l'entreprise de transport routier autorisée pour bénéficier des téléservices.

#### **ARTICLE 2 : OBJET**

La présente charte a pour objet de définir les modalités et les conditions arrêtées par l'Administration pour mettre à la disposition de l'utilisateur les téléservices définis à l'article 3 ci-après.

L'utilisation du système « SITR–TS » est subordonnée au respect des clauses de cette charte ainsi qu'à l'ensemble de la réglementation et des procédures en vigueur.

#### **ARTICLE 3 : SERVICES FOURNIS**

Les services fournis à travers le système SITR–TS sont :

#### Volet exploitation :

- Renouvellement de l'autorisation de circulation selon le scénario suivant1:
	- $\Box$  Scénario 1 : : Demande initiée, à distance, par l'Utilisateur, et prise en charge automatiquement par le service territorial du transport routier qui édite l'acte concerné et le remet après sa signature.
	- □ Scénario 2 : Demande initiée, à distance, par l'Utilisateur, et prise en charge automatiquement par le service territorial du transport routier qui valide l'acte concerné sans l'éditer. L'acte ainsi validé est édité, à distance, par l'Utilisateur
	- □ Scénario 3 : Toutes les opérations sont exécutées à distance par l'Utilisateur. Le contrôle se faisant uniquement à travers le système SITR sans intervention du service territorial du transport routier

1

<sup>1</sup> Encadrer le scénario choisi.

#### Volet administration du système :

- Changement de mot de passe.

Volet consultation et suivi :

- Parc des véhicules en circulation de l'entreprise, identifié au niveau du SITR
- Situation de traitement des demandes d'octroi des autorisations nécessaires à la circulation des véhicules (en cours, validé,…).

### **ARTICLE 4 : MODALITES D'INSCRIPTION**

Toute entreprise de TMCA désirant bénéficier des téléservices définis à l'article 3 ci-dessus, est appelée à prendre attache avec le service des transports routiers dans le ressort duquel l'entreprise est domiciliée.

Un compte d'accès au SITR-TS sera accordé gratuitement à l'entreprise contre accusé de réception, après avoir déposé auprès du service du Ministère précité, la présente charte paraphée et signée par le représentant légal de l'entreprise ainsi que les documents suivants :

- La demande conformément à l'annexe 1 ;
- La déclaration sur l'honneur signée et cachetée conformément à l'annexe n° 2 ;
- Une copie de l'extrait du Registre de Commerce de l'entreprise ;
- La fiche de l'annexe n° 3 dûment renseignée, signée et cachetée.

#### **ARTICLE 5 : IDENTIFIANT ET MOT DE PASSE**

Le compte d'accès est constitué d'un unique identifiant et d'un mot de passe strictement confidentiel. Il est utilisé sous la responsabilité du responsable légal de l'entreprise. L'Administration ne peut être tenue responsable quant à son utilisation illicite.

L'accès aux téléservices offerts dans le cadre de cette charte est possible à compter de la date de réception par l'Utilisateur de son identifiant et mot de passe.

A la 1ère connexion au SITR-TS, l'Utilisateur est invité à modifier le mot de passe qui lui a été communiqué initialement tout en respectant les règles de complexité édictée par le système (lettre majuscules, minuscules, chiffres et caractères spéciaux).

Le droit d'accès au SITR-TS est renouvelable annuellement, au plus tard le mois de mai de l'année n+1. Il se fait après la transmission par l'entreprise de la fiche objet de l'annexe 3, qui doit être renseignée et transmise avant le 30 avril de chaque année.

#### **ARTICLE 6 : ACCESSIBILITE ET DISPONIBILITE**

L'Administration veille à la disponibilité du système « SITR-TS » accessible via le lien « [www.sitrts.transport.gov.ma](http://www.sitrts.transport.gov.ma/) » sauf en cas de force majeure ou d'un événement hors du contrôle de l'équipe technique et sous réserve des éventuelles pannes et interventions de maintenance nécessaires au bon fonctionnement du système.

Dans le cas d'une interruption du système, l'Utilisateur s'adresse au service de transport routier pour le traitement de ses demandes.

#### **ARTICLE 7 : SECURITE**

En cas de constations d'utilisation frauduleuse de son compte, l'Utilisateur doit informer le service du transport routier dans un délai ne dépassant pas 7 jours.

En cas de perte ou d'oubli de l'identifiant ou du mot de passe, l'Utilisateur est tenu de contacter le service de transport routier concerné. Ce dernier doit régénérer l'identifiant et le mot de passe et les communiquer à l'Utilisateur dans un délai de 3 jours.

Il est recommandé :

- d'éviter l'enregistrement des mots de passe offert par les navigateurs afin d'empêcher la connexion automatique à son espace téléservices.
- de protéger les postes de travail (pc bureau, pc portables,…) par des solutions antivirales et veiller à la mise à jour des systèmes d'exploitation et des navigateurs.
- de ne pas quitter son poste de travail sans le verrouiller.

#### **ARTICLE 8 : UTILISATION DU SYSTEME**

L'Utilisateur doit tenir une archive des documents ayant servis à l'édition des actes via le système « SITR - TS », pendant au moins 5 ans.

#### **ARTICLE 9 : RESPECT DES CLAUSES DE LA PRESENTE CHARTE**

Des visites de contrôle inopinées dans les lieux des utilisateurs du système « SITR-TS » visant à vérifier le respect des termes de la présente charte, seront organisées par le Ministère du Transport et de la Logistique.

Lors de ces visites, et si une violation de l'une des termes de la présente charte est constatée, le Ministère du Transport et de la Logistique invite l'entreprise à présenter, dans un délai qui ne peut excéder un mois, ses explications sur la violation constatée.

Passé ce délai, si l'entreprise ne satisfait pas à la mise en demeure qui lui a été adressée, l'accès au système sera suspendu. La suspension est levée dès qu'il est mis fin à la violation.

#### **ARTICLE 10** : **MODIFICATION DES CONDITIONS GENERALES**

L'Administration se réserve la possibilité de rajouter d'autres services à ceux mentionnés dans l'article 3 ci-dessus ou de les faire évoluer notamment en fonction d'habilitations et des évolutions réglementaires.

L'Administration informe l'Utilisateur par tout moyen qu'elle estime approprié des modifications apportées à l'article 3 ci-dessus.

## **ANNEXE 1**

**نموذج طلب استخدام الخدمات عن بعد " service-Télé" الخاصة بنشاط نقل البضائع لحساب الغير** 

رقم القيد فيسجل املهنة: .................../....../...... في................. الاسم الشخصي والعائلي للمسؤول القانوني: رقم بطاقة التعريف الوطنية: اسم املقاولة:

**إلى**

**السيد املديرالجهوي/اإلقليميللتجهيزوالنقل واللوجيستيك**

**املوضوع** : طلب استخدام نظام الخدمات عن بعد" téléservices-SITR"

**سالم تام بوجود موالنا اإلمام،**

**و بعد**، يشرفني أن أطلب منكم تمكين مقاولتي من استخدام نظام الخدمة عن بعد"Téléservices- SITR" الخاصة بنشاط نقل البضائع لحساب الغير.

وتجدون رفقته:

- ميثاق استخدام الخدمات عن بعد "service-Télé "موقع ومؤشر عليه من طرف املسؤول القانوني للمقاولة؛
- التصريح بالشرف المحدد في الملحق رقم 2 من الميثاق موقع ومؤشر عليه من طرف المسؤول القانوني للمقاولة؛
	- نسخةمن السجل التجاري للشركة؛
- البطاقة املحددة في امللحق رقم 3 من امليثاق موقع ومؤشر عليهامن طرفاملسؤول القانوني للمقاولة.

## **والسالم. توقيع املسؤول القانوني للمقاولة**

# **ANNEXE 2**

# **DECLARATION SUR L'HONNEUR**

A déposer au service de transport dans le ressort duquel l'entreprise est domiciliée

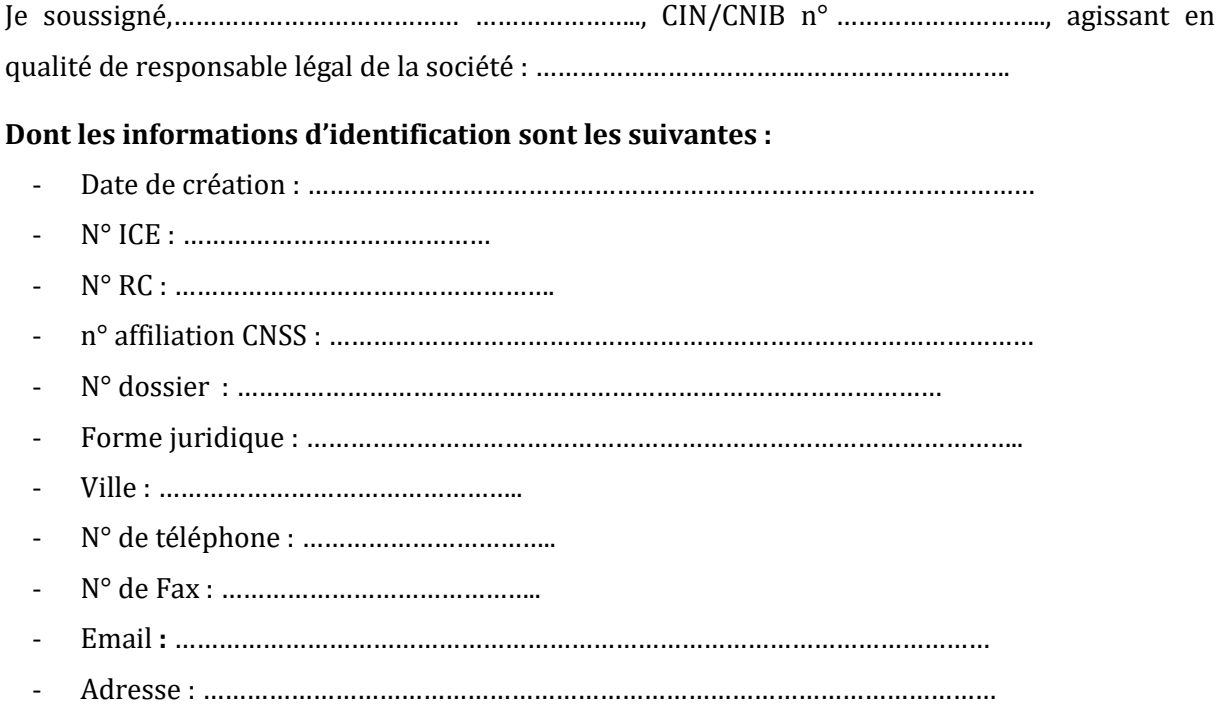

#### **Déclare sur l'honneur de :**

- 1. Avoir pris connaissance de l'ensemble des dispositions de la présente charte, en avoir compris les termes et m'engager à les respecter ;
- 2. M'engager à utiliser personnellement ou sous ma responsabilité, l'identifiant et le mot de passe, qui me seront accordés, pour l'utilisation du système « SITR - Téléservices » ;
- 3. Certifier l'exactitude des renseignements et informations saisis dans l'application précitée ;
- 4. Tenir une archive des documents ayant servis pour l'édition des actes via le système « SITR - Téléservices » ;
- 5. Déposer cette demande par mes soins ou le cas échéant par : Monsieur ………………………...…………..….. CIN : ………....................…..…. email ………………………….……………...n° de téléphone…………………….…………

Fait à :<br>
Signature et cachet du responsable légal de l'entreprise

Le :

## **ANNEXE 3**

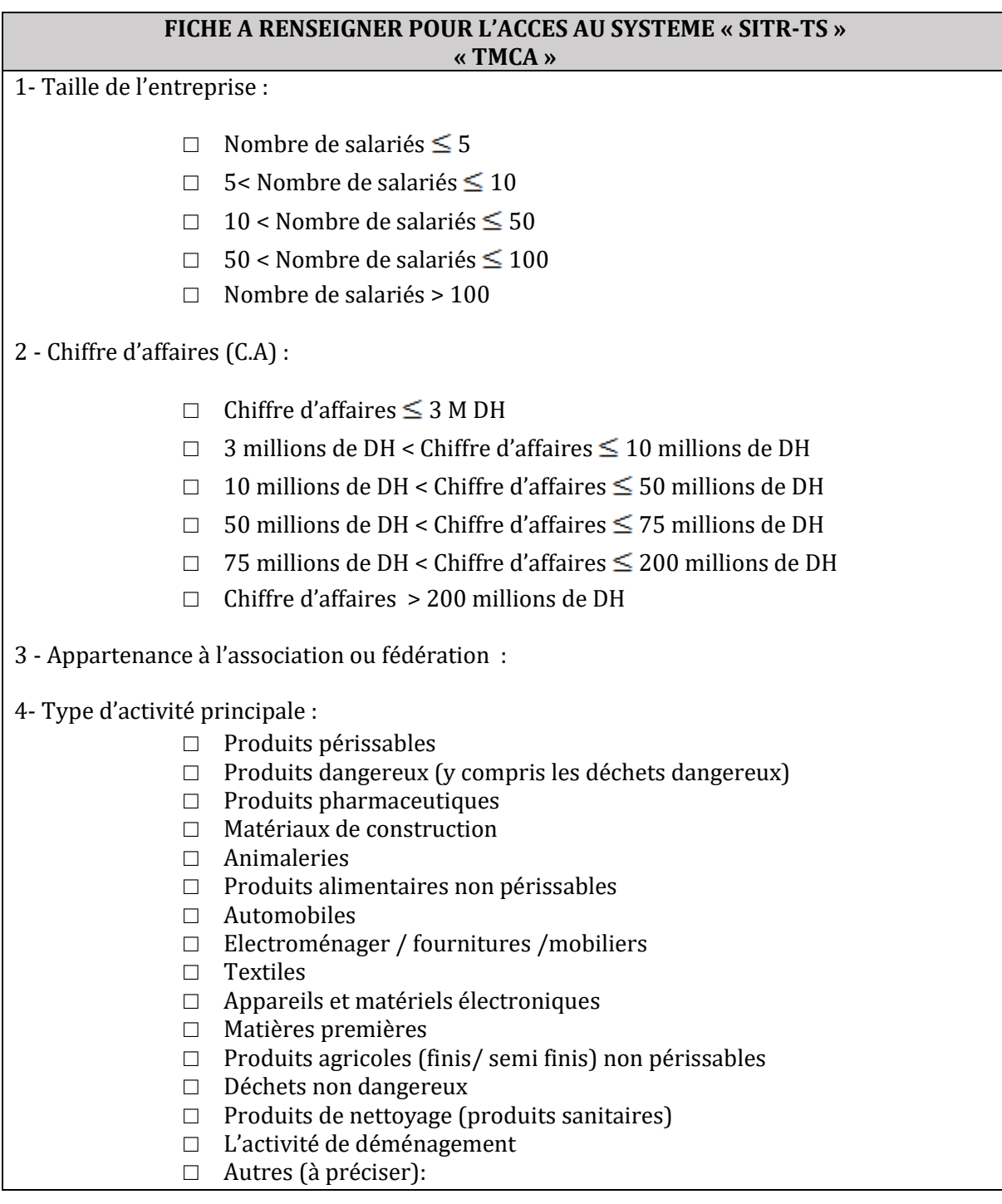

*Je soussigné(e),M. (Mme)………………………………………….…… , porteur de la CNIE N°……………….… , atteste par la présente que les renseignements ci-dessus sont, complets et exactes.*

Le :

Fait à : Signature et cachet du responsable légal de l'entreprise